# PA FBLA STATE LEADERSHIP CONFERENCE Step-by-Step Lodging Procedures

- 1. Go to www.pafbla.org
- 2. At the left, expand the "adviser area."
- 3. Choose "SLC Lodging Registration."
- 4. You will be prompted for a username and password. This is the same username and password that you used to complete the SLC Registration and RLC Registration.
- 5. Once you log in, you will see this screen: (illustrations are not current year images)

| FBLA Future Business Leaders of America                                                                                                    |
|----------------------------------------------------------------------------------------------------|
| ADMIN LOGIN   LOGOUT<br>2013 - 2014 Pennsylvania Future Business Leaders of America                                                                               |
| State Leadership Conference<br>Hershey Lodge & Convention Center<br>April 7 - April 9, 2014                                                                       |
| Billing Information<br>Enter Contact and Billing Information<br>Select Plan Package A - lodging preference + 5 meals<br>Select Plan Package B - lodging; NO meals |
| Lodging Preference Plan Package A - select lodging preferences 1 - 7 Plan Package B - select OPTIONAL meal purchases Enter Lodging Preference                     |
| Room List<br>Assign advisers to single, double, or triple rooms<br>Assign students to double, triple, or quad rooms                                               |
| Financial Summary     Review Entries and View Total Amount Due.     Financial Summary                                                                             |
| Copyright © 2001-2013<br>Pennsylvania Future Business Leaders of America                                                                                          |

## 6. Click on step 1—"Billing Information." You will see the following screen:

|   | Pennsylvania       FBLA       Future Business Leaders of America                                            |                                       |                                    |                          |  |  |  |  |  |  |
|---|----------------------------------------------------------------------------------------------------|---------------------------------------|------------------------------------|--------------------------|--|--|--|--|--|--|
|   |                                                                                                    |                                       |                                    | ADMIN LOGIN   LOGOUT     |  |  |  |  |  |  |
|   |                                                                                                    | Billing Informat                      | tion - Pennsylvania FBLA Virtual C | Chapter                  |  |  |  |  |  |  |
|   | Name:                                                                                                    | Bruce Boncal<br>bboncal@jsasd.org     | Home Phone:                        | Your Cell: 570.279.6998  |  |  |  |  |  |  |
|   | School Name:                                                                                                | Pennsylvania FBLA Virtual Chapter     | School Phone: 570.398.4652         | School Fax: 570.398.4652 |  |  |  |  |  |  |
| 1 | Address:                                                                                                    | PO Box 5085<br>Jersey Shore, PA 17740 |                                    |                          |  |  |  |  |  |  |
|   | Plan Package A includes five meals/Plan Package B does not include meals but you can purchase add-on meals. |                                       |                                    |                          |  |  |  |  |  |  |
|   | Plan Package:                                                                                               | Package A - lodging preference + 5 m  | neals V                            |                          |  |  |  |  |  |  |
|   |                                                                                                    | Prev Step                             | Save Billing Information Next Step |                          |  |  |  |  |  |  |
|   | Copyright © 2001-2013<br>Pennsylvania Future Business Leaders of America                                    |                                       |                                    |                          |  |  |  |  |  |  |

7. Check for the following items in the "Billing Information" area:

- a. Is the adviser name and e-mail address correct?
- b. Is the school name correct?
- c. Is the school address correct?
- d. Is the adviser home phone correct?
- e. Is the school phone correct?
- f. Is the school fax correct?
- g. Have you entered your cell phone number in the space provided?

\*\*\*\*If you find any incorrect information, please e-mail all changes to: <u>bboncal@pafbla.us</u>.

8. On the same page, you will need to make a choice from the "plan package" pull-down menu. See the illustration below. Choosing the correct plan is important to completing the lodging form.

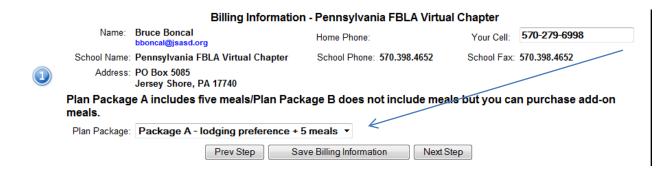

9. Once complete, click "save billing information." That will bring you back to the following screen:

|   | Pennsylvania       FBLA       Future Business Leaders of America                                                                                                  |
|---|----------------------------------------------------------------------------------------------------|
|   | 2013 - 2014 Pennsylvania Future Business Leaders of America                                                                                                    |
|   | State Leadership Conference<br>Hershey Lodge & Convention Center<br>April 7 - April 9, 2014                                                                       |
| 1 | Billing Information<br>Enter Contact and Billing Information<br>Select Plan Package A - lodging preference + 5 meals<br>Select Plan Package B - lodging; NO meals |
| 2 | Lodging Preference<br>Plan Package A - select lodging preferences 1 - 7<br>Plan Package B - select OPTIONAL meal purchases                                        |
| 3 | Room List         Assign advisers to single, double, or triple rooms         Assign students to double, triple, or quad rooms    Assign Guests to Rooms           |
| 4 | Financial Summary Review Entries and View Total Amount Due. Financial Summary                                                                                     |
|   | Copyright © 2001-2013<br>Pennsylvania Future Business Leaders of America                                                                                          |

| 10. Click step 2—"enter lodging preferences." You will see the following screen appear: |
|-----------------------------------------------------------------------------------------|
| FBLA Future Business Leaders of America                                                 |
| ADMIN LOGIN   LOGOUT<br>PLAN A Lodging Preference - Pennsylvania FBLA Virtual Chapter   |
| Rank lodging preference using a (1) for your first choice and (7) for your last choice. |
| 2 ? ▼ Comfort Inn ? ▼ Days Inn ? ▼ Hampton Inn & Suites                                 |
| ? ▼ Hershey Lodge ? ▼ Hilton Garden Inn ? ▼ Holiday Inn Express                         |
| ? • Hotel Hershey                                                                       |
| Sharing Rooms With: No Sharing School Selected                                          |
|                                                                                         |
| Special Needs Requests                                                                  |
|                                                                                         |
| Prev Step Save Lodging Preferences Next Step                                            |
| F                                                                                       |
| Copyright © 2001-2012                                                                   |
| Pennsylvania Future Business Leaders of America                                         |

- 11. You "must" identify the priority order of your lodging by ranking all items from 1 to 8.
- 12. If you want your school to share with another school, choose that school's name form the "sharing rooms with" pull-down menu.
- 13. If you have "special needs," please complete the "special needs requests" area.
- 14. Once you are done, click "save lodging preferences." The following screen will then appear:

| Pennsylvania       FBLA     Future Business Leaders of America                                                                                                    |        |
|----------------------------------------------------------------------------------------------------|--------|
| ADMIN LOGIN 2013 - 2014 Pennsylvania Future Business Leaders of America                                                                                           | LOGOUT |
| State Leadership Conference<br>Hershey Lodge & Convention Center<br>April 7 - April 9, 2014                                                                       |        |
| Billing Information<br>Enter Contact and Billing Information<br>Select Plan Package A - lodging preference + 5 meals<br>Select Plan Package B - lodging; NO meals |        |
| Lodging Preference Plan Package A - select lodging preferences 1 - 7 Plan Package B - select OPTIONAL meal purchases Enter Lodging Preference                     |        |
| Room List<br>Assign advisers to single, double, or triple rooms<br>Assign students to double, triple, or quad rooms                                               |        |
| Financial Summary     Review Entries and View Total Amount Due.     Financial Summary                                                                             |        |
| Copyright © 2001-2013<br>Pennsylvania Future Business Leaders of America                                                                                          |        |

**15.** Click step 3—"assign guests to rooms." The following screen will appear:

| FBLA Fu               | Dennsylvania<br>uture Business Leaders of Ame                 |                 | 2      |
|-----------------------|---------------------------------------------------------------|-----------------|--------|
|                       |                                                               | ADMIN LOGIN     | LOGOUT |
| 3                     | Room List - Pennsylvania FBLA Virte                           | ual Chapter     |        |
| Guest Type:Select One | Room Type:Select One                                          | ✓ Add A F       | loom   |
| ROOM & TYPE           | ARRIVAL DEPARTURE GUEST NAME<br>Prev Step Next Step           | SUNDAY CHECK-IN |        |
|                       | Copyright © 2001-2012<br>Pennsylvania Future Business Leaders | of America      |        |

## 16. To enter advisers/guests/students into rooms, follow these steps:

- a. Click "guest type" and choose adviser (adviser/guest/chaperone) or student.
- b. Choose "room type." The following options will be available to you:
  - i. Adviser—single room/double room/triple room
  - ii. Student-double room/triple room/quad room
- c. Click "add room." You will see the following screen:

| FBLA           | Pennsylvania<br>Future Business Leaders of Am |                      |
|----------------|-----------------------------------------------|----------------------|
|                |                                               | ADMIN LOGIN   LOGOUT |
| Select 1 advis | ers for this room.                            |                      |
| Advisers       | Guests/Chaperones                             |                      |
| Bruce Boncal   | C Geraldine Hubler                            |                      |
| Optional Sund  | lay Check-In<br>Assign To Room                |                      |

- 17. You must remember that you must have advisers/guests/chaperones and students registered for the conference to put them in rooms.
  - a. If you do not see any names, it is likely that you have not completed online registration.
  - b. If you do not see students, it is likely that you did not enter a "gender" when you completed online registration.
- **18.** If the names do appear, place a check mark next to the names of the individuals you wish to place in the room.
- 19. If you are arriving on Sunday, click the "optional Sunday check in."

20. Once that room is complete, click "assign to room."

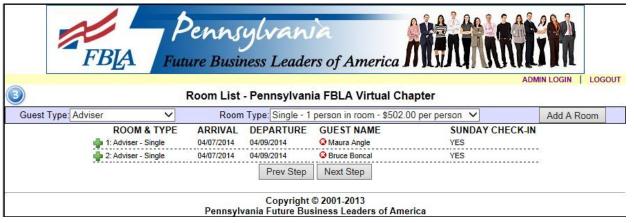

21. Repeat the process for other rooms. You will see a list of rooms and their occupants build on the screen.

|                                                                          | FBIA Future Business Leaders of America            |        |                                                   |                                                     |                                                                               |                                      |                 |              |  |
|--------------------------------------------------------------------------|----------------------------------------------------|--------|---------------------------------------------------|-----------------------------------------------------|-------------------------------------------------------------------------------|--------------------------------------|-----------------|--------------|--|
| 3)                                                                       |                                                    |        | Room List                                         | · Pennsylvan                                        | ia FBLA Virtual Cha                                                           |                                      | MIN LOGIN   LOG | 3 <b>0</b> 1 |  |
| Guest Type: Stu                                                          | Ident                                              | ~      | Room                                              | Type: Quad - 4                                      | people in room - \$273.00                                                     | per person V                         | Add A Room      | 1            |  |
|                                                                          | ROOM<br>1: Adviser -<br>2: Adviser -<br>3: Student | Single | ARRIVAL<br>04/07/2014<br>04/07/2014<br>04/07/2014 | DEPARTURE<br>04/09/2014<br>04/09/2014<br>04/09/2014 | GUEST NAME<br>Maura Angle<br>Bruce Boncal<br>Matthew Vork(M)                  | SUNDAY CHECK-IN<br>YES<br>YES<br>YES | l<br><br>       |              |  |
|                                                                          | 4: Student                                         |        | 04/07/2014                                        | 04/09/2014                                          | Timothy Worrell(M)     Mark Egan(M)     William Selden(M)     Luke Skerpon(M) | YES                                  |                 |              |  |
|                                                                          | 🜵 5: Student -                                     | Quad   | 04/07/2014                                        | 04/09/2014                                          | Angie Boncal(F)     Candace Claar(F)     Kristi Ryland(F)     Janet Skiles(F) | YES                                  | -               |              |  |
|                                                                          |                                                    |        |                                                   | Prev Step                                           | Next Step                                                                     |                                      |                 |              |  |
| Copyright © 2001-2013<br>Pennsylvania Future Business Leaders of America |                                                    |        |                                                   |                                                     |                                                                               |                                      |                 |              |  |

22. Click the "next step" button.

23. Once you have completed the rooms, you will see the "financial summary" appear. Review the information. If all is complete, click "submit/print forms." Bruce Boncal and Janet Skiles will receive an e-mail notification that your forms have been submitted, and they will have a date and time stamp applied to your submission.

|                                                                          | FBA Future Business I                                                            |                             | -                                          |  |  |  |  |
|--------------------------------------------------------------------------|----------------------------------------------------------------------------------|-----------------------------|--------------------------------------------|--|--|--|--|
| <b>(4</b> )                                                              | Financial Summary - P                                                            | ennsylvania FBL             | ADMIN LOGIN   LOGOUT                       |  |  |  |  |
| Plan A                                                                   | - Meals included in price                                                        | 2                           | Reservation Deadline: January 11, 2014     |  |  |  |  |
|                                                                          | londay-Wednesday, April 7 - April 9, 2014 (Payment C                             | Calculation)<br>Amount Due: | Make Checks Payable To: PA FBLA            |  |  |  |  |
| 2                                                                        | Single Room - Advisers @ \$502.00 (1 bed) =                                      | 1004.00                     | Mail Checks along with Lodging Summary To: |  |  |  |  |
| 0                                                                        | Double Room - Advisers @ \$334.00 per person (2 b                                | oeds) = 0.00                | PA FBLA SLC                                |  |  |  |  |
| 0                                                                        | Triple Room - Advisers @ \$292.00 per person (2 be                               | ds) = 0.00                  | Bruce E. Boncal                            |  |  |  |  |
| 2                                                                        | Double Room - Students @ \$334.00 (1 bed) =                                      | 668.00                      | P.O. Box 5085<br>Jersey Shore, PA 17740    |  |  |  |  |
| 3                                                                        | Triple Room - Students @ \$292.00 (2 beds) =                                     | 876.00                      |                                            |  |  |  |  |
| 4                                                                        | Quad Room - Students @ \$273.00 (2 beds) =                                       | 1092.00                     |                                            |  |  |  |  |
|                                                                          | Part A.                                                                          | TOTAL 3640.00               |                                            |  |  |  |  |
| Part B. O                                                                | ptional Sunday Night's Lodging (Payment Calculatio                               | n)                          |                                            |  |  |  |  |
| Qty of Ro                                                                | oms                                                                              | Amount Due:                 |                                            |  |  |  |  |
| 5                                                                        | One to Four Persons @ \$164.00 per room<br>Lodging only - meals are NOT included | 820.00                      |                                            |  |  |  |  |
|                                                                          | Part B. 1                                                                        | TOTAL 820.00                |                                            |  |  |  |  |
|                                                                          | Part A Total + Part B Total = TOTAL AMOUN                                        | T DUE 4460.00               |                                            |  |  |  |  |
|                                                                          | Prev St                                                                          | tep Submit/Print Fo         | rms                                        |  |  |  |  |
| Copyright © 2001-2013<br>Pennsylvania Future Business Leaders of America |                                                                                  |                             |                                            |  |  |  |  |

- 24. You may revise your lodging forms as many times as you wish.
- 25. You are able to remove occupants from rooms by clicking the X box to the left of a name.
- 26. For each time that you submit lodging, an historical list of lodging submissions is recorded for your chapter. We will always use the last submitted lodging forms to assign final lodging.
- 27. Chapters will be placed in lodging order based on the initial date and time stamp of their first lodging submission. Revising, deleting, or adding attendees will not affect a chapter's sequence of lodging once the initial form is submitted.
- 28. Lodging reservations will not be accepted until your region's RLC is complete.
- 29. When final lodging assignments are made, chapters that have not paid by the deadline will have lodging reservations pulled and placed at the end of the line.
- **30.** When you click the "submit/print" forms button, a PDF of your completed forms will appear for you to print. THIS IS YOUR INVOICE!

| PLAN A Pennsylvania Future Business Le                                                                                                    |                                                                                |  |  |  |  |  |  |
|----------------------------------------------------------------------------------------------------|--------------------------------------------------------------------------------|--|--|--|--|--|--|
| 2014 State Leadership Conference Lodging Inform<br>Hershey Lodge & Convention Center - /                                                                                                    |                                                                                |  |  |  |  |  |  |
| Reservation Deadline: January 11, 2014                                                                                                    | Office Use Only                                                                |  |  |  |  |  |  |
| Plan A Package includes: 2 nights lodging & 5 meals (1 breakfast, 2 lunches, and 2 di                                                                                                    | ners) taxes and gratuities around-the-clock security refreshments              |  |  |  |  |  |  |
| shuttle buses, equipment/room rentals, liability insurance, and administrative and ot                                                                                                    |                                                                                |  |  |  |  |  |  |
| Registration/SLC Lodging Reservation Details post                                                                                                    | d online in the SLC Materials.                                                 |  |  |  |  |  |  |
| INSTRUCTIONS:                                                                                                    |                                                                                |  |  |  |  |  |  |
| All lodging reservation requests MUST be completed ONLINE <u>after</u> your RLC. No Exceptions.<br>Mail all reservation forms to PA FBLA. (see address below) No reservations will be accepted by e-ma                     | , phone, or fax. Reservations will be accepted without payment. Individual     |  |  |  |  |  |  |
| hotels cannot accept reservations by phone. Only completed forms will be accepted.<br>Full payment is due no later than <u>January 18, 2014</u> . Rooms may not be available after that date. Fail                         | re to have payment to the Executive Director's office by the due date will     |  |  |  |  |  |  |
| result in loss of priority lodging position. Acceptable forms of payment include: school check, personal<br>Debit or credit card users MUST complete a Credit Card Processing Form. Parents are welcome to us              | heck, money order, school purchase order, or debit or credit card (PayPal).    |  |  |  |  |  |  |
| Sharing rooms is not required. Students (and advisers) will be matched ONLY upon request. If you                                                                                                    | plan to share a room(s) with another school, you must identify the school with |  |  |  |  |  |  |
| which you are sharing. Student and adviser pricing is per person based on the number of individuals h<br>students may select a QUAD room.                                                                                  | used in each room. ONLY advisers may select a SINGLE room; ONLY                |  |  |  |  |  |  |
| All lodging changes must be made in writing on or before January 11, 2014.                                                                                                    |                                                                                |  |  |  |  |  |  |
| All cancellations must be in writing using the SLC Refund Request form and will be accepted as printer<br>registration / lodging is <u>March 22</u> . No registration/lodging refunds will be given for requests postmarke |                                                                                |  |  |  |  |  |  |
| checking in to the hotel on April 6 (if applicable), April 7, or April 8.                                                                                                    |                                                                                |  |  |  |  |  |  |
| BILLING INFORMATION: (adviser's contact information)                                                                                                    |                                                                                |  |  |  |  |  |  |
| Name: Bruce Boncal School Phone: 570.398.46                                                                                                    | 2 Home Phone:                                                                  |  |  |  |  |  |  |
| School: Pennsylvania FBLA Virtual Fax Number: 570.398.46                                                                                                    |                                                                                |  |  |  |  |  |  |
| Address: PO Box 5085 E-Mail: bboncal@j                                                                                                    | 0                                                                              |  |  |  |  |  |  |
| City: Jersey Shore State: PA                                                                                                    | Zip: 17740                                                                     |  |  |  |  |  |  |
| LODGING PREFERENCE                                                                                                    | Plan A Package Rates: (price is per person)                                    |  |  |  |  |  |  |
| 1 Comfort Inn 4 Days Inn                                                                                                    | SINGLE: (adviser ONLY) 1 adviser in room \$ 502.00                             |  |  |  |  |  |  |
| 7 Hampton Inn & Suites 2 Hershey Lodge                                                                                                    | DOUBLE: 2 advisers or 2 students in room \$ 334.00                             |  |  |  |  |  |  |
| 5 Hilton Garden Inn 8 Holiday Inn Express                                                                                                    | TRIPLE: 3 advisers or 3 students in room \$ 292.00                             |  |  |  |  |  |  |
| 3 Hotel Hershey 6 SpringHill Suites                                                                                                    | QUAD: (students ONLY) 4 students in room \$ 273.00                             |  |  |  |  |  |  |
| ORIGINAL INVOICE - FINANCIAL SUMMARY                                                                                                    |                                                                                |  |  |  |  |  |  |
| Part A. Monday-Wednesday. April 7-April 9. 2014. (Payment Calculation)<br>Oty of people Amount Date:                                                                                                    | Special Needs Request:                                                         |  |  |  |  |  |  |
| 2 SINGLE - Advisers ONLY - 1 adviser in room @502.00 = \$ 100                                                                                                    | 00                                                                             |  |  |  |  |  |  |
| 2         DOUBLE - 2 advisers or 2 students in room (0) 334.00 pp         \$ 66           3         TRIPLE - 3 advisers or 3 students in room (0) 292.00 pp         \$ 87                                                  |                                                                                |  |  |  |  |  |  |
| 4 QUAD - Students ONLY - 4 students in room @ 273.00 pp \$ 109                                                                                                    | 00                                                                             |  |  |  |  |  |  |
| Part A. TOTAL \$ 364                                                                                                    |                                                                                |  |  |  |  |  |  |
| PART B: Optional Sunday Night's Lodging. (Payment Calculation) (Lodging C<br>Oty. of Rooms Amount Dae:                                                                                                    | ily: meals are NOT included).                                                  |  |  |  |  |  |  |
| 5 One to four persons In room @ \$164.00 PER ROOM (not per person) 820.00                                                                                                    |                                                                                |  |  |  |  |  |  |
| PART B. TOTAL 820.00                                                                                                    |                                                                                |  |  |  |  |  |  |
| Part A (Package Total) + Part B (Extra Night's Lodging) = Total Amount Due TOTAL AMOUNT DUE \$ 4460.00 PAYMENT INFORMATION: Final payment must be RECEIVED by January 18, 2014                                             |                                                                                |  |  |  |  |  |  |
| Make checks payable to: PA FBLA                                                                                                    |                                                                                |  |  |  |  |  |  |
|                                                                                                    |                                                                                |  |  |  |  |  |  |
| Mail checks along with Lodging Information/Financial summary to:<br>PA FBLA SLC                                                                                                    |                                                                                |  |  |  |  |  |  |
| Bruce E. Boncal                                                                                                    |                                                                                |  |  |  |  |  |  |
| P.O. Box 5085<br>Jersey Shore, PA 17740                                                                                                    |                                                                                |  |  |  |  |  |  |
| JEISEY SHULE, FA 11140                                                                                                    |                                                                                |  |  |  |  |  |  |
|                                                                                                    |                                                                                |  |  |  |  |  |  |
|                                                                                                    |                                                                                |  |  |  |  |  |  |
| Page 1/2 12-02-2013 12:                                                                                                    | 3 am                                                                           |  |  |  |  |  |  |

#### Pennsylvania Future Business Leaders of America 2014 State Leadership Conference Lodging Information/Financial Summary/Original Invoice Hershey Lodge & Convention Center - April 7-9, 2014

### ROOMING LIST

#### School Name: Pennsylvania FB

#### Sharing With:

Mail both forms (cover and rooming list) to: PA FBLA SLC Reservations Bruce E. Boncal, Executive Director P.O. Box 5085, Jersey Shore, PA 17740 E-mail: bboncal@pafbla.us Lodging questions MUST be directed to: Janet F. Skiles PA FBLA Conference Coordinator 412-576-2826 (cell), 772-492-8873 (fax) E-mail: jskiles@pafbla.us

| ROOM # | ROOM TYPE | ARRIVAL    | DEPART     | GUEST TYPE | GENDER | NAME                                                           |
|--------|-----------|------------|------------|------------|--------|----------------------------------------------------------------|
| 1      | Single    | 04/06/2014 | 04/09/2014 | A          |        | Maura Angle                                                    |
| 2      | Single    | 04/06/2014 | 04/09/2014 | A          |        | Bruce Boncal                                                   |
| 3      | Double    | 04/06/2014 | 04/09/2014 | Student    | М      | Matthew Vork<br>Timothy Worrell                                |
| 4      | Triple    | 04/06/2014 | 04/09/2014 | Student    | М      | Mark Egan<br>William Selden<br>Luke Skerpon                    |
| 5      | Quad      | 04/06/2014 | 04/09/2014 | Student    | F      | Angie Boncal<br>Candace Claar<br>Kristi Ryland<br>Janet Skiles |